## МІНІСТЕРСТВО ОСВІТИ І НАУКИ, МОЛОДІ ТА СПОРТУ УКРАЇНИ Державний ВНЗ "НАЦЮНАЛЬНИЙ ГІРНИЧИЙ УНІВЕРСИТЕТ"

Кафедра електропривода

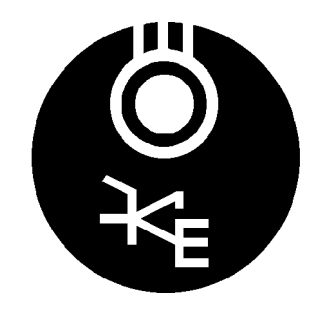

# МЕТОДИЧНІ ВКАЗІВКИ

до виконання лабораторної роботи СПАЕ-10

## **<sup>4</sup> "Дослідження трифазних автономних інверторів напруги**"

з дисципліни

"Силові перетворювачі в автоматизованому електроприводі"

для студентів спеціальності 7.05070204 "Електромеханічні системи автоматизації та електропривод"

Склав проф. М.М. Казачковський

Дніпропетровськ 2011

## **1. META POGOTH**

Вивчити принцип дії та особливості електромагнітних перехідних процесів у трифазному мостовому автономному інверторі напруги (АІН) з амплітудною (AM) та широтно-імпульсною модуляцією (ШІМ).

### **2. ПРОГРАМА РОБОТИ**

- 1. АІН з амплітудною модуляцією:
	- 1.1. Вивчити принцип дії та шляхи протікання струмів у трифазному АІН з амплітудною модуляцією.
	- 1.2. Дослідити вплив частоти перемикання ключів, індуктивності та активного опору навантаження на форму та середнє значення струмів на вході та на виході АІН з АМ за активно-індуктивного навантаження.
	- 1.3. Дослідити вплив амплітуди та фази проти-ЕРС на форму струмів на вході та на виході АІН, а також на тривалість відкритого стану тиристорів та діодів за RLE-навантаження.
	- 1.4. Вивчити характер обміну енергією поміж колом випрямленого струму та навантаженням через АІН у режимах інвертора та активного випрямляча.
- 2. АІН з широтно-імпульсною модуляцією:
	- 2.1. Дослідити вплив частоти модуляції на форму вихідних напруги та струму та порівняти їх із такими для амплітудної модуляції. Дослідити залежність коефіцієнту гармонік вихідного струму від частоти модуляції.
	- 2.2. Лослідити характер процесів в АІН з *RLE* -навантаженням у режимах інвертора та активного випрямляча (рекуперації).

### $3.$  **ТЕОРЕТИЧНІ ПОЛОЖЕННЯ**

#### $3.1.$  *Неертор з амплітудною модуляцією*

Схема трифазного АІН наведена на рис. 1, процеси в ньому – на рис. 2, можливі схеми з'єднання фаз навантаження – на рис. 3.

Оскільки кожний з ключів має два можливих стани (закрито та відкрито), кожна з миттєвих фазних напруг АІН може мати 5 рівнів (рис. 2):

- 0 усі три фази з'єднані з одним полюсом джерела живлення (відкриті три ключі з парними або три з
- непарними номерами);  $\cdot$   $\pm U_d/3$  – дана фаза паралельно з однією з інших  $U_d$ підключена до одного з полюсів джерела (напри
	- клад, фаза *А* з фазою *В* після відкриття ключів VT1, *VT3*, *VT6*);
- $\cdot$   $\pm (2/3)U_d$  поточна фаза приєднана до одного по-

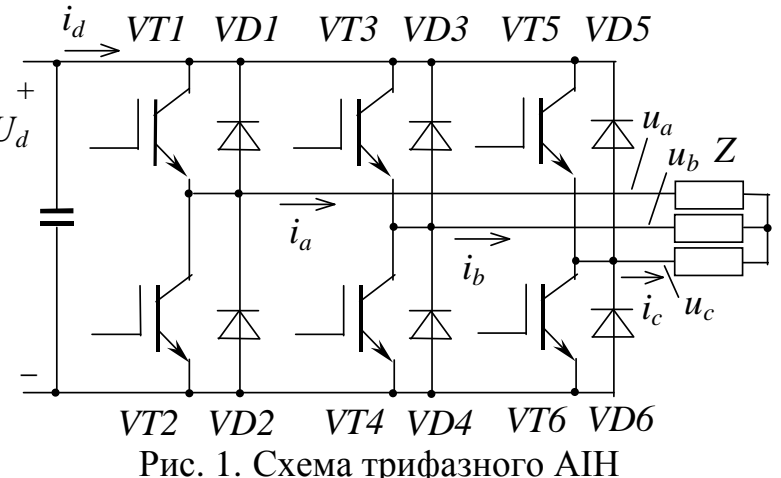

люса джерела  $U_d$ , а дві інші – до другого (наприклад, фаза А після відкриття ɤɥɸɱɿɜ *VT1*, *VT4*, *VT6*).

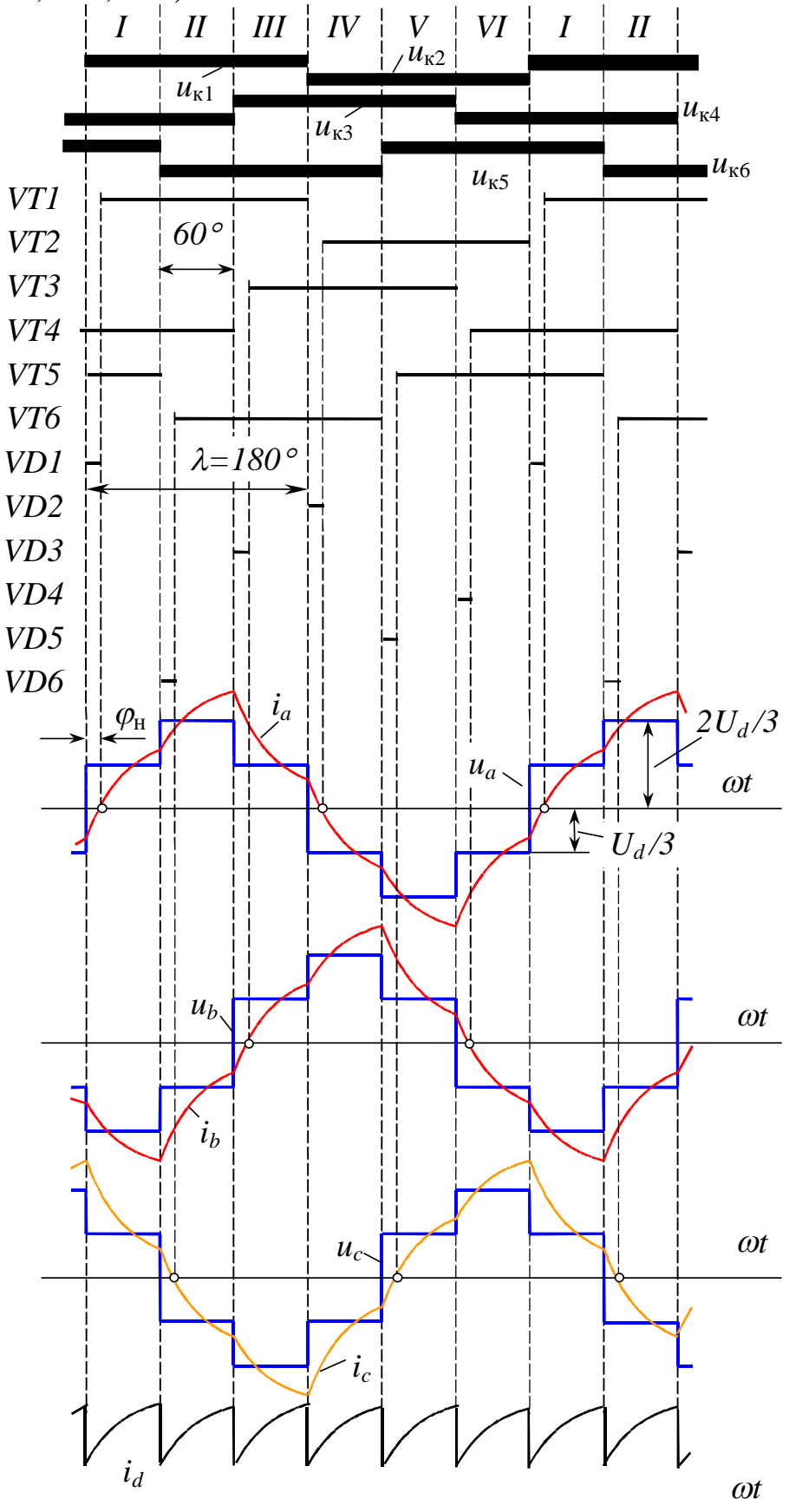

Рис. 2. Процеси в АІН з АМ (переважно активне навантаження)

Ключі кожної з фаз (наприклад, VT1 та VT2) працюють по черзі та отримують протифазні сигнали керування тривалістю  $\lambda$ =180°. Внаслідок взаємного зсуву діаграм перемикання ключів різних фаз на 120° вихідні фазні напруги інвертора також мають відповідний фазовий зсув.

Миттєві лінійні напруги мають три рівні: 0 (коли три фази навантаження одночасно підключені до одного затискача джерела) та  $\pm U_d$  (у всіх інших випадках).

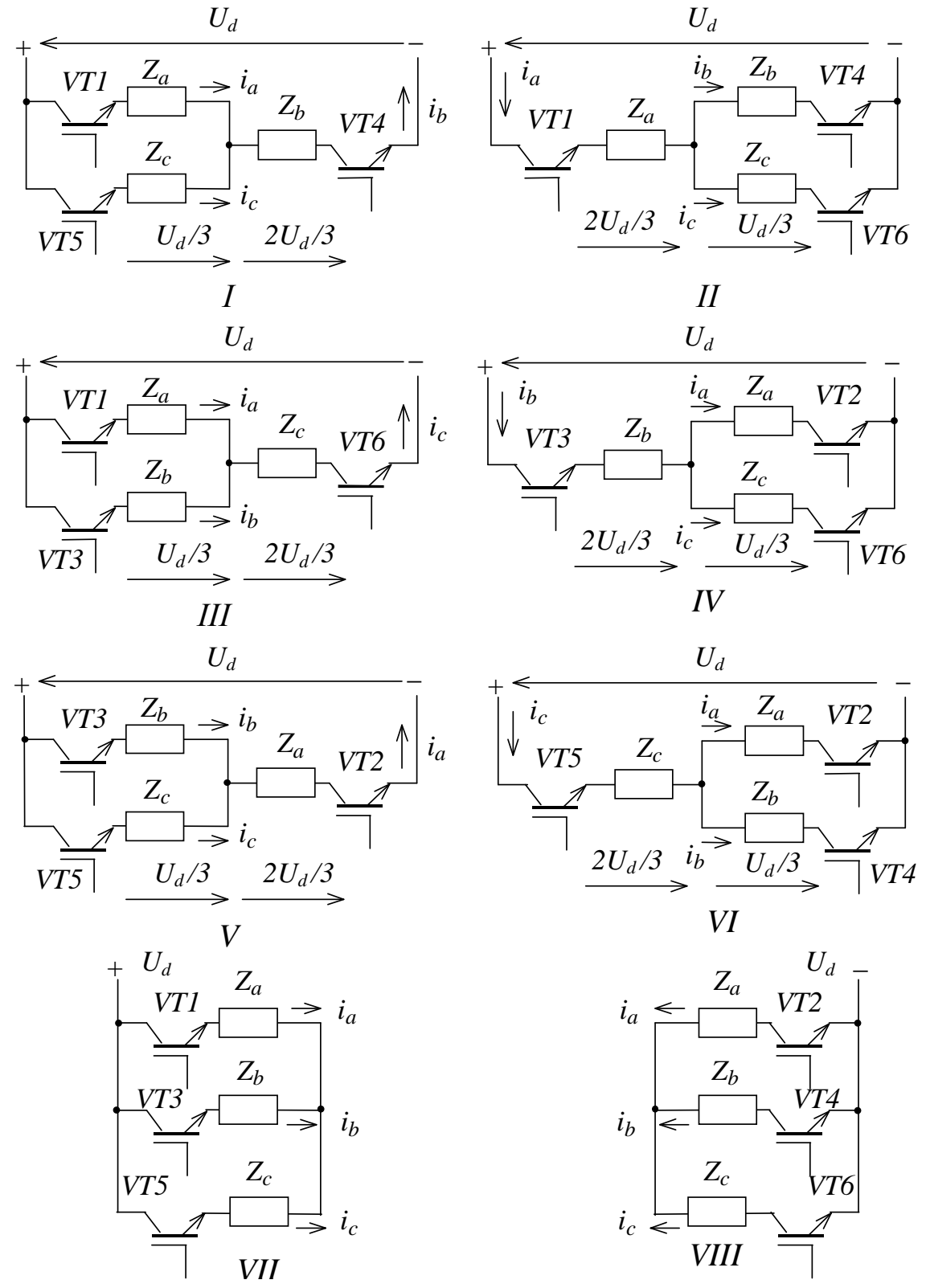

#### Рис. 3. Схеми з'єднання фаз навантаження

Миттєвий вхідний струм інвертора на кожному з міжкомутаційних інтервалів дорівнює струму тієї фази навантаження, котра не має паралельно ввімкнених фаз, а її миттєва напруга дорівнює  $\pm (2/3)U_d$  (див. рис. 2).

Якщо RL-навантаження переважно активне і вихідний струм АІН запізнюється відносно середньої вихідної напруги на кут  $\varphi = \varphi_{\text{H}} = \arctg(\omega L/R) < 30^{\circ}$ , миттєвий вхідний струм має незмінний знак, як на рис. 2. Збільшення індуктивності навантаження або зменшення його активного опору збільшує фазовий зсув вихідного струму, і при  $\varphi > 30^\circ$  миттєвий вхідний струм стає знакозмінним (рис. 4), хоча його середнє значення знаку не змінює.

Вплив характеру навантаження на фазу та амплітуду вихідного струму можна пояснити за допомогою векторної діаграми рис. 5,а. З неї видно, що зменшення індуктивності або збільшення активного опору призводить до зменшення зсуву  $\varphi$  фазного струму відносно напруги і, як наслідок – зростання споживаної інвертором активної потужності, пропорційної середньому значенню  $I_d$ вхідного струму.

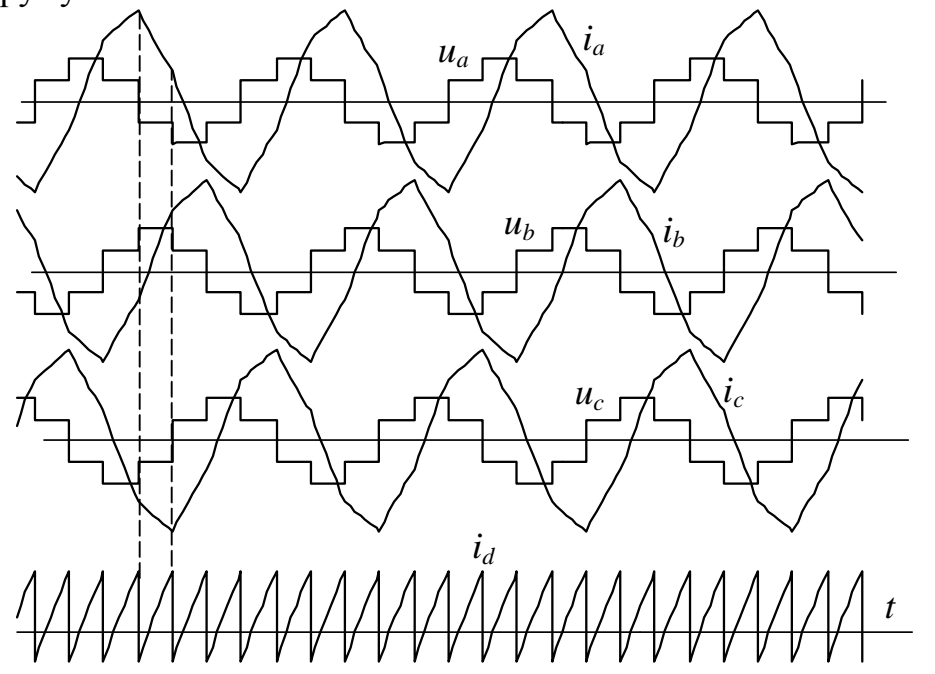

Рис. 4. Процеси в АІН з АМ (переважно індуктивне навантаження)

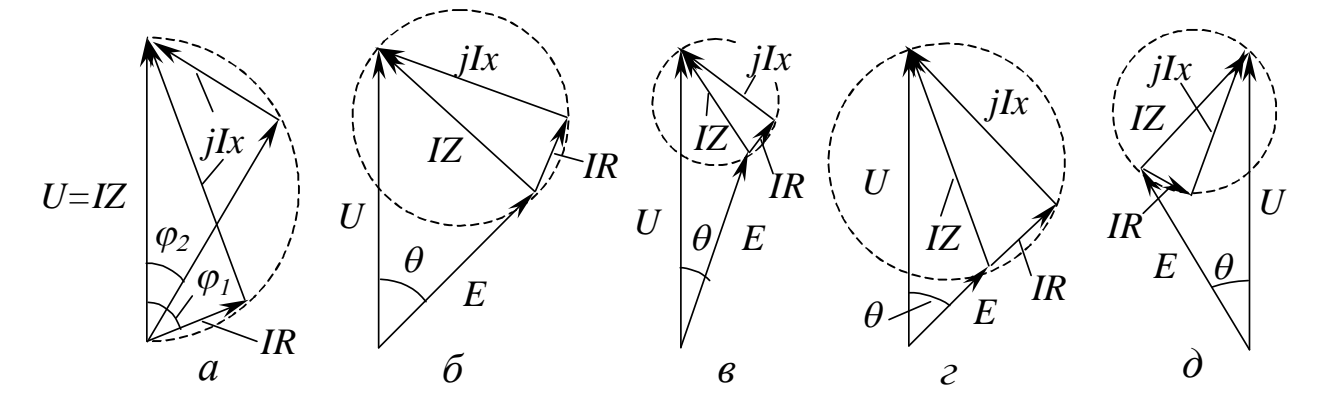

Рис. 5. Характер навантаження та фаза вихідного струму (а – RL-навантаження з різним співвідношенням  $\omega L/R$ ; б...г – *ERL*-навантаження з різними <u>амплітудою та фазою EPC; д – *ERL*</u>-навантаження в режимі рекуперації)

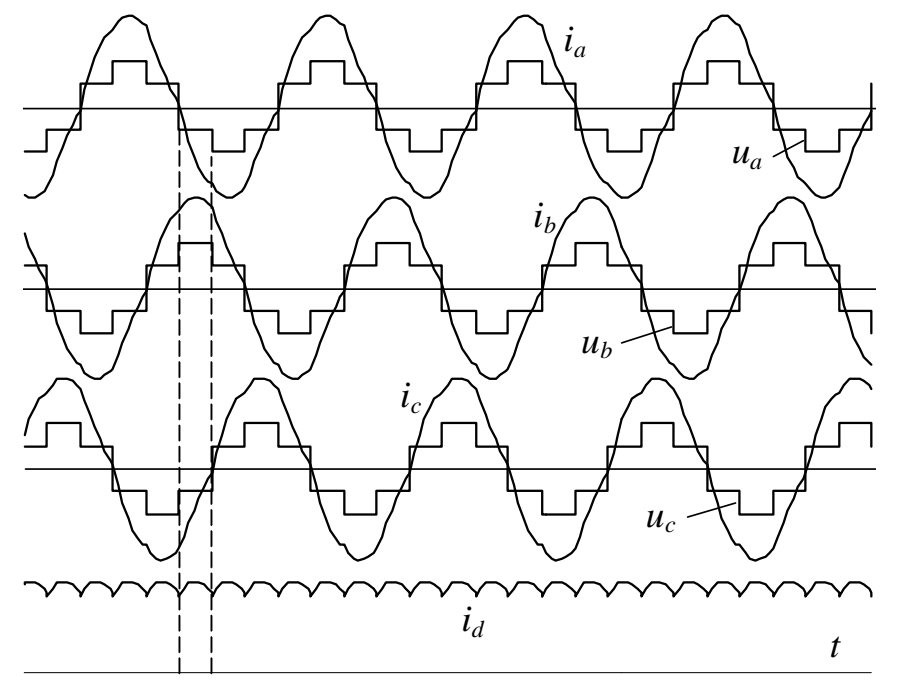

Рис. 6. Процеси в АІН з АМ (проти-ЕРС у складі навантаження)

Вплив проти-ЕРС навантаження на характер процесів у схемі залежить від фазового зсуву проти-ЕРС  $\theta$  відносно напруги АІН. Як видно з діаграми рис. 5,6 (порівняно з рис. 5,а), поява проти-ЕРС, яка запізнюється відносно фазної напруги, призводить до зменшення амплітуди струму та зменшення його фазового зсуву відносно напруги. Часові діаграми для цього випадку наведені на рис. 6.

Зміна знаку кута  $\theta$  (рис. 5, д) має наслідком запізнення струму на кут  $\varphi$  $>90^\circ$ , зміну знаку середнього значення струму  $I_d$  та перехід інвертора до режиму рекуперації або активного випрямляча, в якому енергія від джерела проти-ЕРС передається через інвертор до ланки постійного струму. Якщо джерелом напруги  $U_d$  є випрямляч, паралельно йому підключають конденсаторний фільтр для забезпечення реверса струму *i*<sub>d</sub>. З подальшим заглибленням до рекуперативного режиму, коли  $\varphi < -30^{\circ}$ , спостерігається знакопостійний характер миттєвого вхідного струму (рис. 7).

#### 3.2. *Інвертор з широтно-імпульсною модуляцією*

Якщо використовується синусоїдальна ШІМ, система керування такого інвертора складається з трьох однакових каналів (подібних до системи керування однофазним АІН із ШІМ), кожний з яких керує своєю фазою АІН. Єдиною вілміною є те, що напруги керування окремих каналів зсунуті в часі на 120<sup>°</sup> одна від одної. Внаслідок взаємного зсуву задавальних напруг вихідні напруги інвертора також мають відповідний фазовий зсув. Оскільки шпаруватість роботи ключів змінюється за синусоїдальним законом, а частота їх перемикання набагато більша частоти задавальної напруги, форма фазних струмів близька до синусоїдальної. Якщо зсув між вихідним струмом та напругою більший за 30°, миттєвий вхідний струм знакозмінний (рис. 8), якщо менший – вхідний струм має незмінний знак (рис. 9).

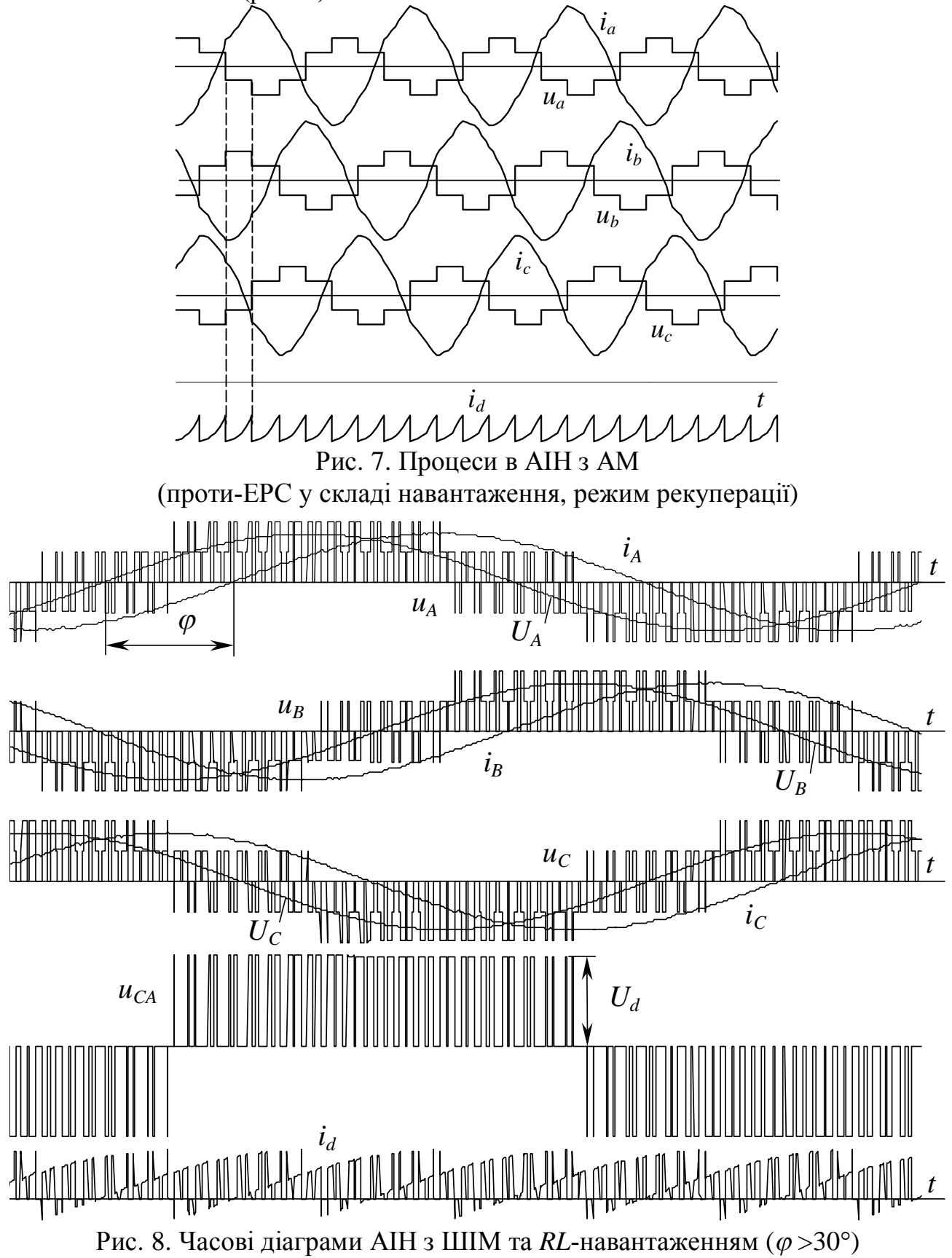

Миттєвий вхідний струм інвертора на кожному з міжкомутаційних інтервалів дорівнює струму тієї фази навантаження, котра не має паралельно ввімкнених фаз, а її миттєва напруга дорівнює  $\pm (2/3)U_d$ . Тому обвідними вхідного струму завжди є криві струмів відповідних фаз навантаження. Паузи у струмі  $i_d$ спостерігаються, коли три фази навантаження одночасно підключені до одного полюса джерела. Наявність у складі навантаження джерела проти-ЕРС, яка випереджує фазну напругу, може призвести до збільшення кута вихідного струму понад 90°, зміни знаку середнього вхідного струму та переходу АІН до режиму випрямляча (рис. 10).

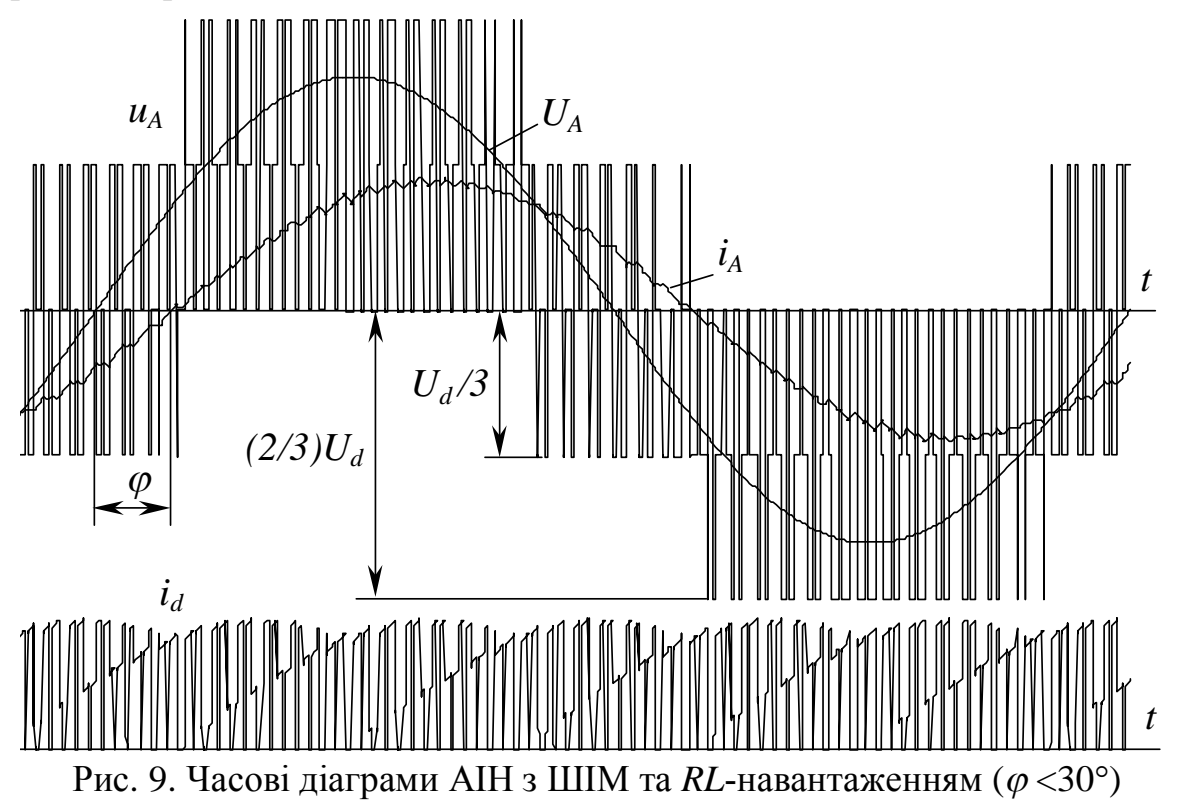

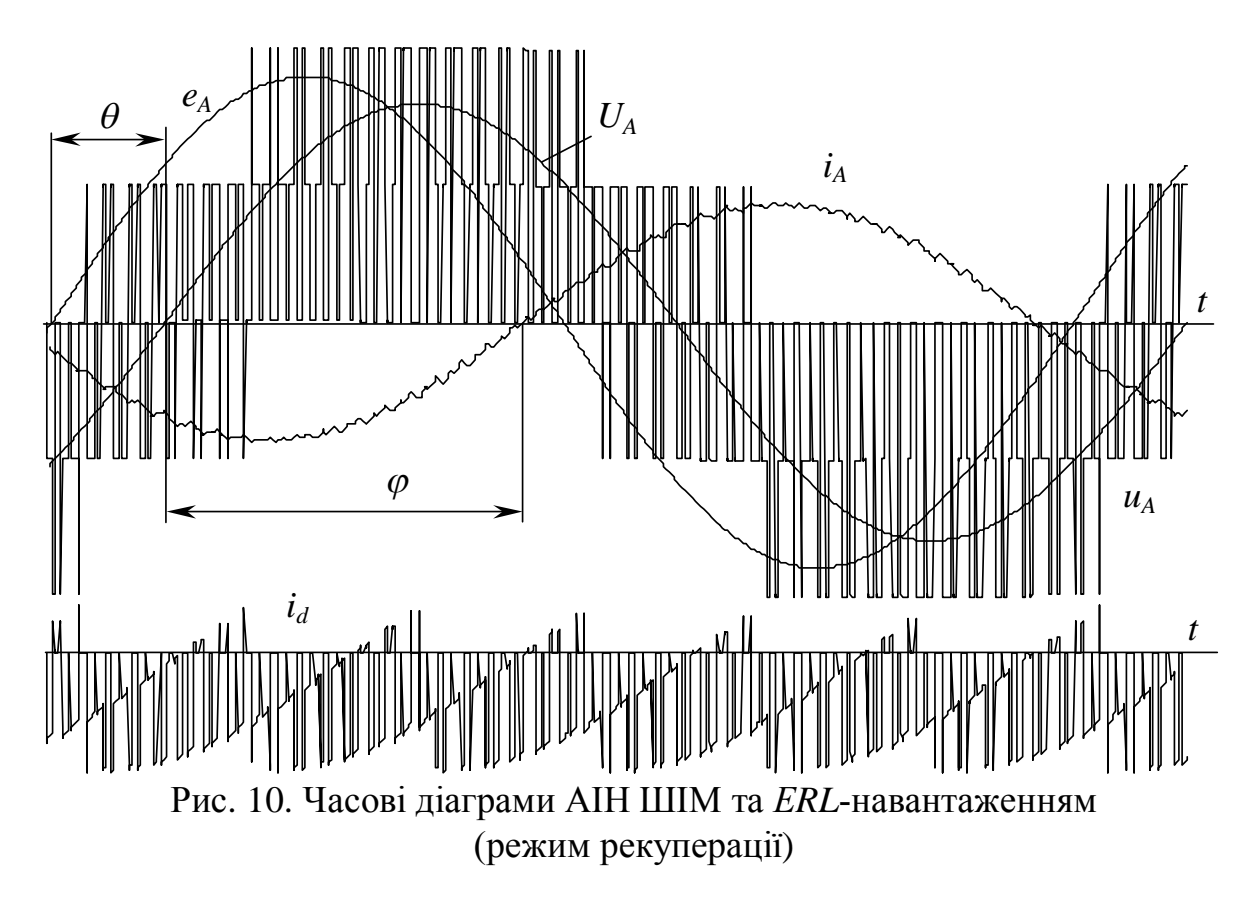

### **4. МОДЕЛІ ІНВЕРТОРІВ**

Робота виконується на математичних моделях інверторів. Моделі створено в середовищі MATLAB/Simulink із використанням моделей елементів силової електроніки тулбоксу SimPowerSystem. На відміну від традиційних моделей *Simulink*, які відносяться до класу структурних (інформаційних) моделей, моделі силових елементів є схемотехнічними. Зовнішній виглял моделей SimPowerSystem схожий на графічне зображення електричних схем. У бібліотеці цього тулбоксу є моделі джерел живлення, резисторів, індуктивних елементів, конденсаторів, вимикачів, напівпровідникових ключів і навіть реалізованих на їх основі мостових схем, електричних машин, вимірювальних пристроїв та інших елементів. За допомогою ліній, шин та інших з'єднувальних пристроїв із цих елементів складається модель електричної схеми.

Більшість силових елементів може з'єднуватися лише з елементами SimPowerSystem. Проте вимірювальні пристрої мають інформаційні виходи, а керовані силові елементи (деякі джерела, ключі, мостові перетворювачі) – керуючі входи, до яких можна приєднувати елементи Simulink. Завдяки цьому моделі силової схеми та системи керування здатні об'єднуються у спільній моделі ɜɫɟɪɟɞɨɜɢɳɿ *Simulink*.

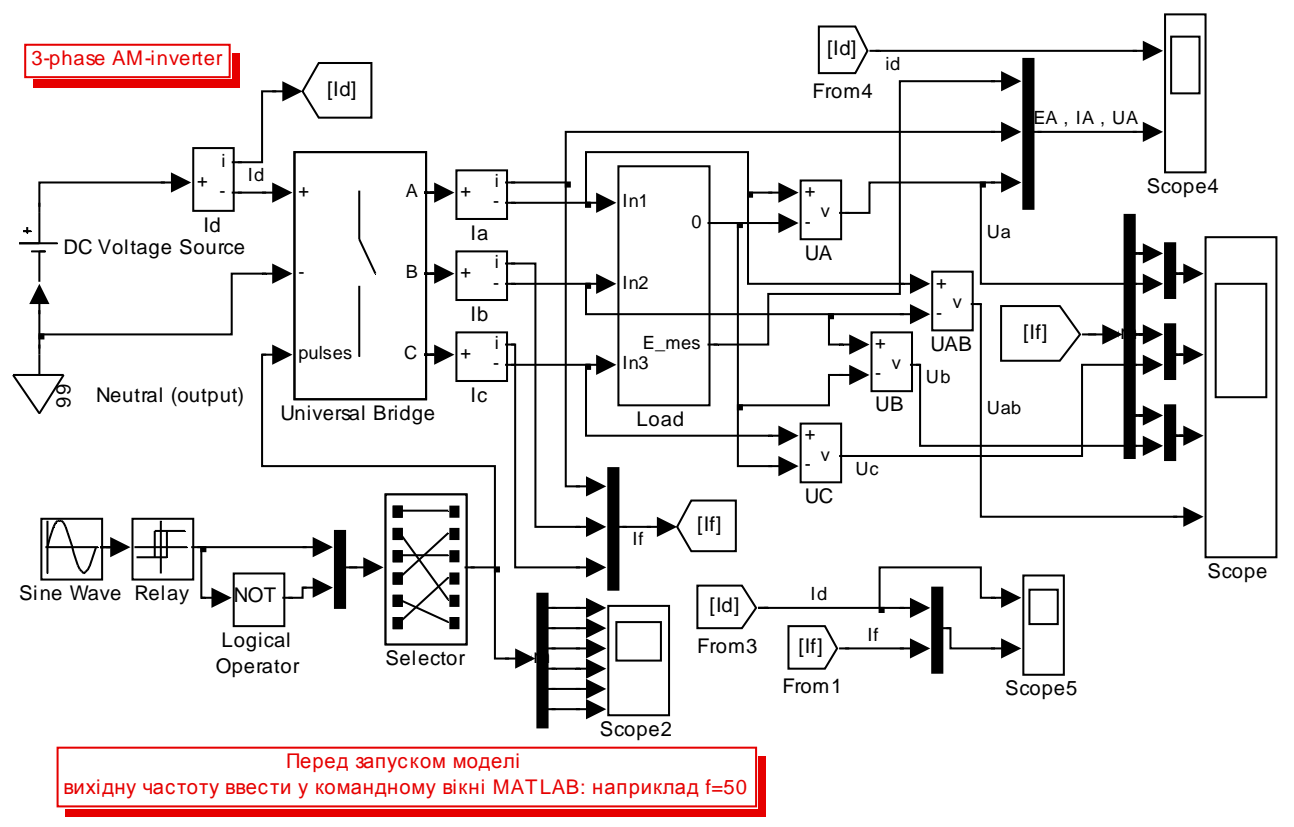

Рис. 11. Модель АІН з АМ

Схема моделі інвертора з АМ зображена на рис. 11. Інвертор (*Universal Bridge*) живиться від джерела постійної напруги DC Voltage Source, а до його виходу підключене трифазне навантаження *Load*. До керуючого входу АІН (*pulses*) подаються сигнали керування від системи керування, реалізованої за ɞɨɩɨɦɨɝɨɸɛɥɨɤɿɜ *Sine Wave*, *Relay*, *Logical operator NOT*, *Selector*.

У моделі передбачено зміну таких параметрів:

- опір, індуктивність, амплітуда та фаза проти-ЕРС навантаження (блок *Load*);
- частота вихідного струму (шляхом надання змінній f потрібного значення в командному рядку головного вікна *MATLAB*).

Схема моделі інвертора з ШІМ зображена на рис. 12. До виходу АІН підключене трифазне *ERL*-навантаження *Load*, з'єднане у зірку. Сигнали керування нвертором генеруються блоком РWM. Його структура подібна до структури широтно-імпульсного модулятора РWM в роботі СПАЕ-8. Блок Gate Circuit виконує допоміжні функції вибору сигналів для індикації. У моделі вимірюються наступні змінні:

- $\bullet$   $\epsilon$ труми на вході та виході інвертора (блоки *Id, IA, IB, IC*);
- три фазні та одна з лінійних вихідних напруг (блоки *UA, UB, UC, UAB*);
- x ɩɪɨɬɢȿɊɋɮɚɡɢ *Ⱥ* (ɛɥɨɤ *From4*);
- три напруги завдання *UZA*, *UZB*, *UZC* (блоки *PWM* та *Gate Circuit*);
- три опорні напруги (*pila*) та імпульси керування ключами *impA, impB, impC* (блок Gate Circuit).

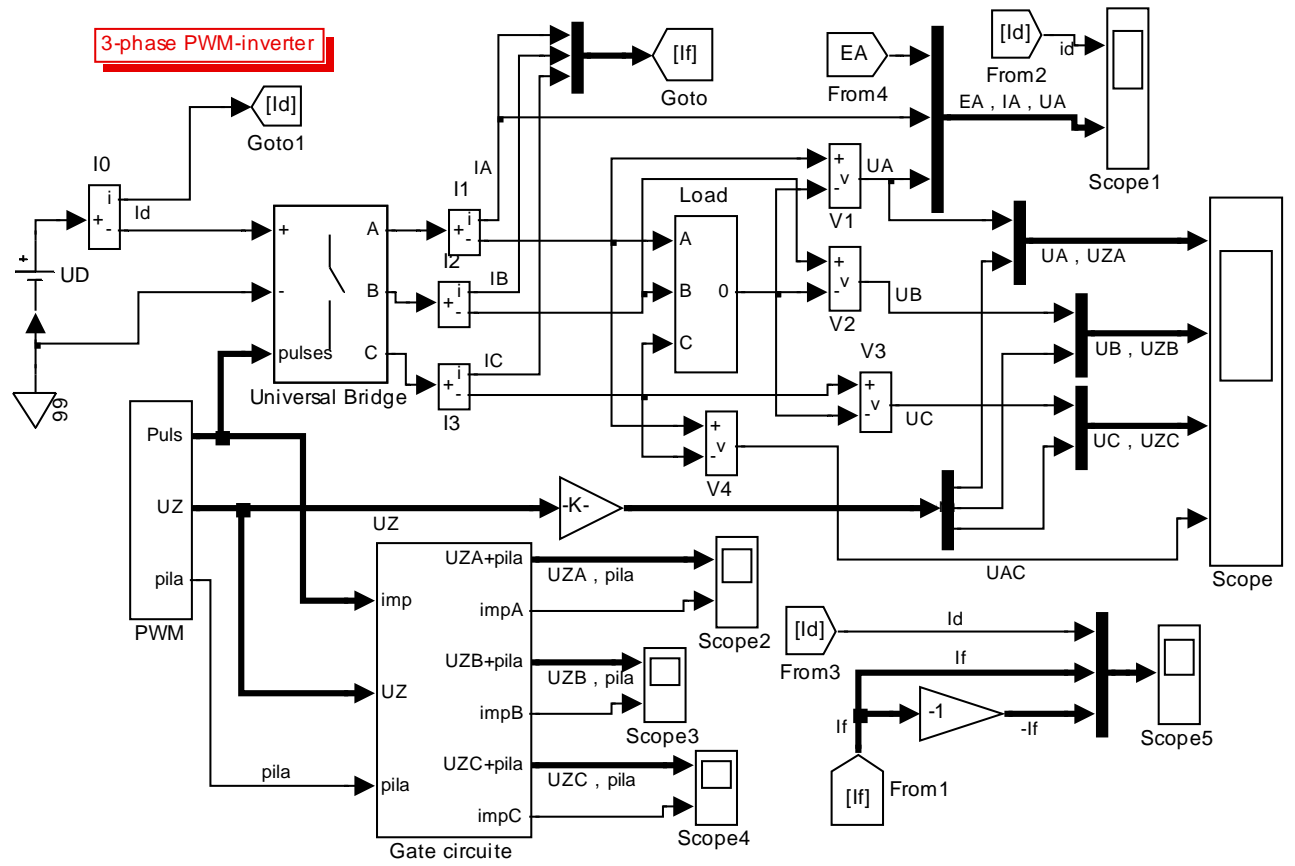

Рис. 12. Молель АIH iз IIIIM

Осцилографи призначені для індикації:

- *Scope* миттєвих і середніх фазних та однієї з лінійних напруг;
- *Scope1* струму, напруги та проти-ЕРС фази *А*, а також вхідного струму АІН;
- *Scope2*, *Scope3*, *Scope4* опорних, задавальних напруг та імпульсів керування ключами фаз *А*, *В*, *С*;
- *Scope5* вхідного та вихідних струмів.

У моделі передбачено зміну таких параметрів:

- опір, індуктивність навантаження (блок Load);
- амплітуда (*Amplitude Em*) та фаза (*Phase of E*) проти-ЕРС навантаження (блок *Load*);
- частота модуляції (*fm*) та амплітула (*Ukm*) залавальної напруги (блок *PWM*). Задавальна напруга не повинна перевищувати амплітуди опорної напруги  $(10 B)$ .

## **5. ПОРЯДОК ВИКОНАННЯ РОБОТИ**

## *ȾɨɫɥɿɞɠɟɧɧɹȺȱɇɡɚɦɩɥɿɬɭɞɧɨɸɦɨɞɭɥɹɰɿɽɸ (ɮɚɣɥ spae10\_am.mdl)*

1. Змінюючи частоту перемикання ключів (з командного рядка MATLAB у межах 10…50 Гц), а також активний опір та індуктивність навантаження (у межах  $0,1...0,5$  Ом та  $1...5$  мГн) за умови, що амплітуда проти-ЕРС навантаження дорівнює нулю, спостерігати їх вплив на форму та середнє значення вхідного та вихідного струмів інвертора, а також на тривалість провідного

стану тиристорів та діодів. Записати значення коефіцієнту гармонік К<sub>г</sub> вихідного струму для одного з режимів.

2. Змінюючи амплітуду проти-ЕРС від 0 до 250 В, а також її фазу в межах  $±80^\circ$ , спостерігати зміну форми струмів на вході та виході АІН. Для отримання більш виразних результатів активний опір навантаження повинен дорівнювати 0,1 Ом, а його індуктивність 5 мГн.

## *ȾɨɫɥɿɞɠɟɧɧɹȺȱɇɡɲɢɪɨɬɧɨɿɦɩɭɥɶɫɧɨɸɦɨɞɭɥɹɰɿɽɸ (ɮɚɣɥ spae10\_pwm.mdl)*

- 1. Змінюючи частоту модуляції та амплітуду задавальної напруги, дослідити й вплив на форму вихідних напруги та струму.
- 2. Увести до складу навантаження проти-ЕРС та дослідити вплив його амплітуди та фази на характер процесів в інверторі.

## **ɄɈɇɌɊɈɅɖɇȱɁȺɉɂɌȺɇɇə**

- 1. Як визначити напрямок передачі енергії між джерелом живлення та інвертором на будь-якому міжкомутаційному інтервалі?
- 2. Чому дорівнює середній вхідний струм АІН із суто індуктивним навантаженням?
- 3. Як частота коливань вхідного струму трифазного мостового АІН з АМ пов'язана з частотою вихідної напруги?
- 4. Скільки разів за період вихідної напруги відбувається чергова комутація ключів у трифазному АІН з амплітудною модуляцією?
- 5. Яким чином змінюють амплітуду вихідної напруги АІН з АМ та ШІМ?
- 6. Як у часі змінюється шпаруватість роботи ключів АІН із ШІМ?
- 7. В однофазному АІН були відкриті ключі *VT1*, *VT3*, *VT6*. Потім замість *VT3* керуючий сигнал отримав VT4. Як одразу після цього:
	- а) протікатиме вихідний струм фази В;
	- б) зміниться вихідна напруга цієї ж фази.
- 8. Як змінюється амплітуда вищих гармонік вихідного струму АІН:
	- а) зі збільшенням частоти модуляції;
	- б) зі збільшенням індуктивності навантаження?
- 9. Як змінюється амплітуда та фаза вихідного струму АІН зі збільшенням активного опору навантаження?
- 10. Скільки транзисторів одночасно відкрито у трифазному інверторі?
- 11. Чому дорівнює максимально можлива амплітуда першої гармоніки вихідної напруги в однофазному та трифазному інверторах?
- 12. Які ключі повинні бути відкриті в трифазному інверторі, щоб його вхідний струм дорівнював нулю?
- 13. Які ключі трифазного інвертора можуть бути вілкриті, якщо його вхілний струм за рівнем дорівнює струмові фази В та має протилежний знак?
- 14. Який напівпровідниковий прилад буде відкритий у трифазному АІН одразу після зняття позитивного потенціалу з бази VT3 та подачі його до бази VT4?
- 15. У трифазному АІН були відкриті ключі *VT1*, *VT3*, *VT6*. Закрилися *VT1*, *VT3*. Як одразу після цього:
- а) протікатимуть фазні струми;
- б) зміняться напруги всіх фаз.
- 16. Теж саме після закриття VT1, VT3, VT6.
- 17. Теж саме після закриття VT6.
- 18. Яким повинен бути фазовий зсув між вихідними струмом та напругою, щоб миттєвий вхідний струм АІН не змінював знаку?
- 19. Чому дорівнює максимально можлива амплітуда першої гармоніки вихідної напруги у трифазному інверторі з синусоїдальною ШІМ?

#### **Література**

- 1. Казачковський М.М. Автономні перетворювачі та перетворювачі частоти. -Дніпропетровськ: НГА України, 2000. - 196 с.
- 2. Руденко В.С., Сенько В.И., Чиженко И.М. Преобразовательная техника. К.: Вища школа, 1983. - 431 с.